# Laboratorio di algoritmi e strutture dati

Docente: Violetta Lonati

mercoledì 8 novembre 2017

## Lista di interi

L'obiettivo è di scrivere un programma list.c per gestire insiemi dinamici (che variano nel tempo) di interi . Il programma deve leggere da standard input una sequenza di istruzioni secondo il formato nella tabella, dove *n* è un intero. I vari elementi sulla riga sono separati da uno o più spazi. Quando una riga è letta, viene eseguita l'operazione associata; le operazioni di stampa sono effettuate sullo standard output, e ogni operazione deve iniziare su una nuova riga.

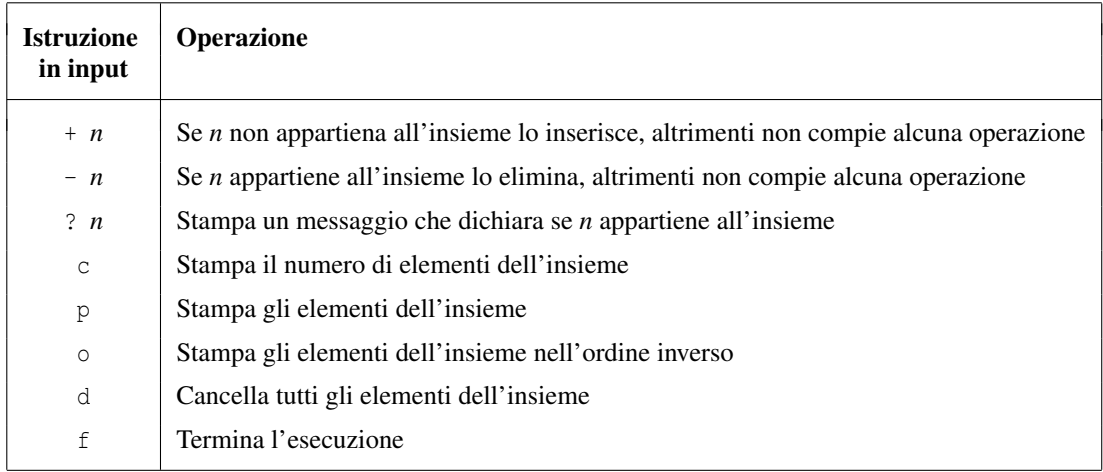

Si assume che l'input sia inserito correttamente. Conviene scrivere le istruzioni di input in un file in.txt ed eseguire il programma redirigendo lo standard input.

### Struttura dati

Per rappresentare l'insieme usare una *lista di interi*. L'ordine in cui gli elementi di un insieme compaiono nella lista è irrilevante. Dalle specifiche delle operazioni si deduce che gli elementi della lista sono distinti.

Per rappresentare un elemento della lista definire la struttura

```
struct element {
   int info; /* valore dell'elemento */
   struct element *next; /* indirizzo del prossimo elemento */
};
```
Conviene porre la definizione

**typedef struct** element element ;

che consente di usare il tipo element come sinonimo del tipo struct element.

Il campo next di un elemento è l'indirizzo del prossimo elemento della lista e vale NULL se l'elemento è l'ultimo della lista. Ricordarsi che il valore iniziale di una variabile non è definito, quindi se una variabile di tipo puntatore deve avere valore iniziale NULL, l'inizializzazione va fatta *esplicitamente*.

#### Struttura della funzione main()

In main() va definita una variabile head di tipo element\* che rappresenta la lista. Quindi:

- Se head vale NULL, head rappresenta la lista vuota.
- Se head è diverso da NULL, head è l'indirizzo al primo elemento (testa) della lista.

```
int main (){
   // DEFINIZIONE VARIABILI LOCALI
   // INIZIALIZZAZIONE DELLA VARIABILE head
   while( (c = \text{getchar}()) := 'f' ){
    /* c e' il prossimo carattere letto da standard input
       Il ciclo termina quando c e' il carattere 'f' */
       switch(c ){
            case '+ ':
              // CODICE PER OPERAZIONE '+ n'
              break;
            case '-':
               // CODICE PER OPERAZIONE '- n'
              break;
             ...
            // ALTRI CASI
            ...
           } // end switch
    } // end while
   // LA LISTA PUO' ESSERE CANCELLATA
   return 0;
\frac{1}{2} // end main()
```
La funzione main() va completata gradualmente, man mano che si definiscono le funzioni descritte sotto.

#### Funzioni da definire

1. Scrivere il codice della funzione

```
element* insert (int n, element* h)
```
che inserisce in testa alla lista h un nuovo elemento contenente n e restituisce la lista ottenuta (ossia, l'indirizzo del primo elemento della nuova lista).

Conviene inserire il nuovo elemento in *testa* in modo tale che il numero di operazioni richieste sia costante (non dipende dalla lunghezza della lista). Non è necessario trattare il caso della lista h vuota a parte.

2. Scrivere il codice della funzione

**void** printList (element\* h)

che stampa tutti gli elementi della lista h.

Per provare le funzioni scritte finora, scrivere in main() il codice dell'operazione 'p' e dell'operazione '+n', tralasciando per il momento il controllo di appartenenza di n alla lista h.

3. Scrivere il codice della funzione

 $int$  isMember ( $int n$ , element\* h)

che cerca l'intero n nella lista h. Se n è nella lista la funzione restituisce 1 altrimenti restituise 0.

A questo punto è possibile scrivere in main() il codice dell'operazione '?n' e completare il codice di '+n' (l'inserimento viene fatto solo se n non è già nella lista).

4. Scrivere il codice della funzione

element\* delete (int n, element\* h)

che cancella l'elemento con valore n nella lista h e restituisce la lista ottenuta. Distinguere i casi in cui l'elemento da cancellare è il primo della lista e il caso in cui non è il primo. Se n non è nella lista, la funzione non deve fare nulla.

Aggiungere in main() il codice per l'operazione '-n'.

5. Per contare gli elementi, anziché scrivere una funzione che determina la lunghezza della lista conviene definire in main() una variabile contatore count il cui valore è il numero di elementi nella lista.

Modificare il codice scritto in modo che il valore di count sia sempre aggiornato e aggiungere in main() l'operazione 'c'.

6. Scrivere il codice della funzione

**void** destroy (element\* h)

che cancella tutti gli elementi della lista h.

Aggiungere in main() l'operazione 'd'.

7. Per completare il programma list.c, rimane da fare la stampa degli elementi della lista in ordine inverso.

Per accedere ad un elemento della lista bisogna scorrerla a partire dalla testa e, dato un puntatore ad un elemento, non è possibile ottenere un puntatore all'elemento precedente se non scorrendo nuovamente la lista dalla testa.

Per evitare questo problema, si può quindi procedere in due modi.

• Si possono copiare gli elementi della lista in un array, quindi stamparlo al contrario. Più in dettaglio, occorre per prima cosa definire una funzione

```
int* listToArray (element* h, int n)
```
che, data una lista h contenente n interi, restituisce l'indirizzo di un array di interi creato dinamicamente contenente gli elementi della lista. Quindi si stampa l'array al contrario. A questo punto l'array non serve più e la memoria da esso occupata può essere rilasciata.

• In alternativa si può usare la ricorsione. Più precisamente, occorre definire una funzione

**void** printInv ( element\* h )

che scorre la lista richiamando sè stessa ad ogni nuovo elemento e si conclude stampando l'elemento stesso.

#### Variante 1: uso di puntatori a puntatori

Le funzioni definite ai punti 1 e 4 modificano, in genere, la lista passata per argomento, restituendo un puntatore alla testa della nuova lista. Quando vengono chiamate, è pertanto necessario ri-assegnare la testa della lista con il valore restituito dalle funzioni:

```
element * head;
...
head = insert (5, head);
...
head = delete (3, head);
```
Usando i puntatori a puntatori è possibile modificare direttamente la testa della lista. I nuovi prototipi saranno:

```
void insert ( int n, element ** h );
void delete ( int n, element ** h );
```
e le chiamate andranno modificate come segue:

```
insert ( 5, & head );
void delete ( 3, & head );
```
#### Variante 2: lista come struttura

Invece di dichiarare una variabile globale count è possibile rappresentare una lista attraverso una variabile strutturata, formata da un puntatore alla testa e da un intero che indica il numero di elementi della lista:

```
typedef struct {
   int count; \frac{1}{x} /* numero di elementi */
    element * head; \overrightarrow{A} indirizzo del primo elemento */
} list ;
```
Invece di dichiarare element \*head bisognerà quindi dichiarare una variabile list l.

Naturalmente, vanno modificate tutte le funzioni precedenti: anzichè passare come argomento element \*h, dovrete passare list \*l; inoltre per accedere alla testa della lista o al numero dei suoi elementi, dovrete scrivere l -> head e l -> count, rispettivamente.